# **Auslaender Population in Austria**

# Suemeyye Kocaman 0527640 Ahmad Rizal Meilian 0709915

# **ABSTRACT**

The population in Austria has been increasing since 2002, which is most of immigrant are from their neighboring countries and the aim of our project is to create a several visualization technique from a huge data about the population in Austria, how many citizen are living in Austria and how many immigrant are living in Austria. And also we would like to create a visualization of population according to their place of origin. Our technique visualization is quit simple, so one can easily understand the information that we want to explore without reading a huge dataset which may be complicated to understand.

# **1 MOTIVATION**

Austria ist ein Einwanderungsland.Weil es in der Welt zwischen entwickelten Laender und es gibt viele Geschaeftsbereich fuer Entwicklungs und arme Laenders Menschen , deswegen kommt viele Menschen nach Austria besser zu leben.Und auch Loehne ist mehr als andere Laender. Wenn die neue Migragenten kommt,bringen sie ihre Kultur, Essgewohnheit mit.Es gibt viele Menschen aus manchen Laender zb. Trkei, Slowakei,Europe usw. Mit dem Migration entsteht neue Bedrfnisse. Manche Investoren wollen in Austria investieren und sie wollen wissen welche Investierung besser in Austria unsere Visualisierung ist deswegen wichtig fuer Marketing. Zb. wenn in einer Gebiete Turke soviel ist kann man dort turkische essigkeit mehr verkaufen. Bei unserem Visualisierung kann man gut sehen in welcher Gebiete wieviel immigrant gibt.In dieser Arbeit haben wir Statistik von Austria verwendet[1].

#### **2 RELATED WORK**

In diesem Teil der Arbeit erklaeren wir, mit welchen anderen Chart's wir uns beschaeftigt und warum wir uns fuer Map und Barchart entschieden haben.Die erste Implementierungsphasen begannen von Data Visualization mit Map und Pie Chart.Wir haben fuer dieses Chart entschieden,weil wir ueberzeugt waren,dass Pie Chart um zu verstehen besser ist.Aber wir haben auf dieses Chart dann verzichtet, da wir andere gute Moeglichkeiten gefunden haben.Dann haben wir mit Bar Chart begonnen.Unserer Meinung nach war das wirklich gute Chart while man alle Daten besser sehen und verstehen.Unten im Figure 1 sieht man, was wir im Pie Chart implementiert haben. Aber das war fuer uns nicht ganz gut, weil man den Unterschied zwischen den Werten nicht bemerken kann.Auf diese Idee haben wir uns auch verzichtet.

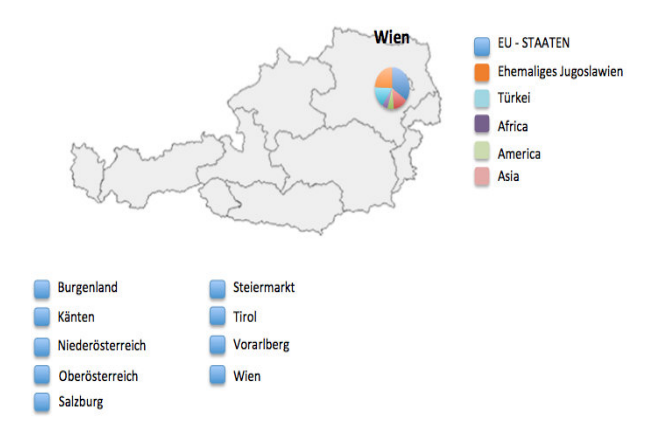

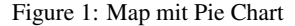

Noch mit anderen Chart haben wir uns beschaftigt. Eines von denen war Map und Bubble. Wir wollen die Population zeigen,wo die Population viel ist zeigen wir grosse Bubble. Aber mit bubble man kann auch nicht gut verstehen wieviel menschen gibt und es gibt viele bubble es war abstrus fr den Benutzer. Sieht man in Figure 2 :

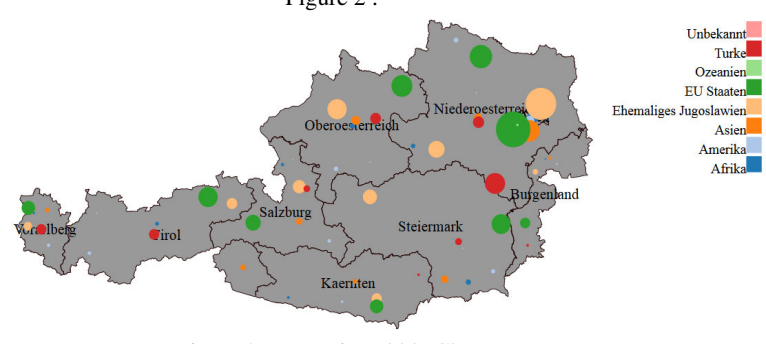

Figure 2: Map mit Bubble Chart

#### **3 APPROACH**

Wir haben fuer die Visualisierung Map Chart mit Bar Chart gewaehlt. Wenn man in Webseite geht sieht man in unserer Seite

SO aus :<br>Ausländer Population in Österreich

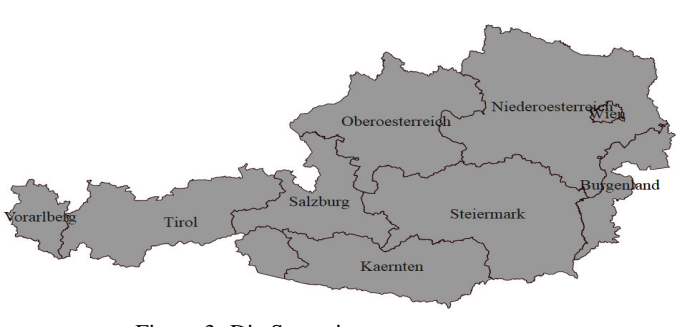

Figure 3: Die Startseite

Oben in Figure 3 sieht man die Startseite von unserem Tool. Wenn das Programm gestartet wird, dann bekommt man erst ein Page im Browser, wo eine Map von Austria. Wenn man mit mouse ueber

map Gebiete bewegt, sieht man die Farbe aendert ist.

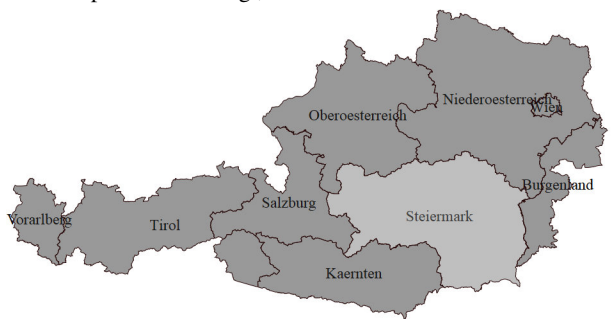

Figure 4: Gebiete Waehlen

In Figure 4 sieht man ein Beispielchoice. Dann wenn man einen Gebiet geklickt wurde, der in welcher Gebiet Informationen sehen will, kommt eine Barchart ueber dieser Gebiet Population.In dem Beispiel wird Niederoesterreich

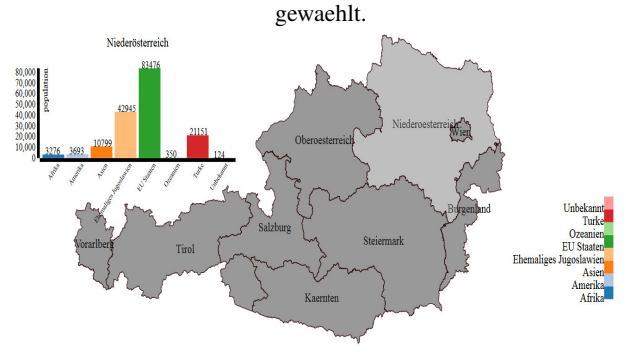

Figure 5: Niederoesterreich

In Barchart kann man sehen von welcher Kontinenten wieviele menschen in Niederoesterreich lebt. Die Farben in Barchart zeigen verschiedene Kontinenten. Und oben von bar gibt es Zaehlen von Menschen. Zb. in Niederoesterreich gibt es 3276 AfrikanerInnen.

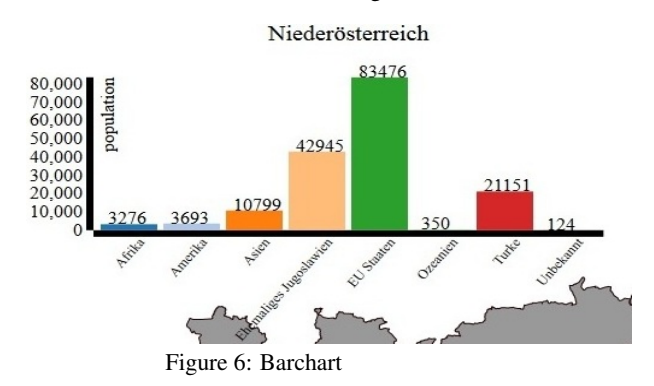

Es gibt auch legend der zeigt, welche Farbe welche Kontinent gehoert ist.

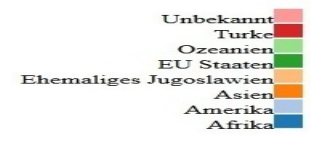

Figure 7: Legend

# **4 IMPLEMENTATION**

Fuer die Implementierung haben wir D3 (Data Driven Documents) Java Script Library verwendet.D3 kann man mit HTML, SVG und CSS verwenden. Fuer unsere API haben wir fuenf File verwendet: austria.html, austria.css, austria.js und fuer Daten Oesterreich.json[2] und csv5.csv. Csv5 File haben wir Daten von der Statistik Austria Seite[1] gebildet.

In austria.html haben wir Title von Webseite und API gemacht.

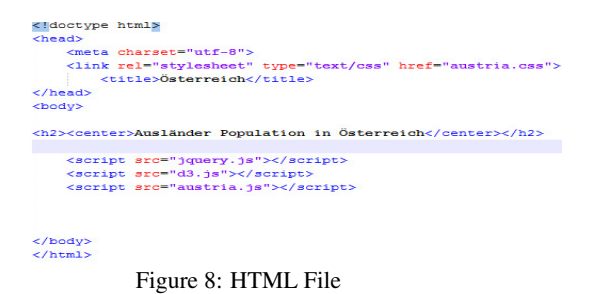

In HTML File soll man d3.js, austria.js und jquery.js rufen um API zu ausfhren. In austria.css File wird fuer Gebiete namen label Eigenschaften kodiert.

```
.subunit-label {
  fill: black:
  font-size: 15px:
  font-weight: 300;
  text-anchor: middle;
n
   Figure 9: CSS File
```
In austria.js File wird Variablen und Maps Position deklariert.

```
var path, xy, mitte;
var margin = {top: 100, right: 20, bottom: 30, left: 60},
   width = 1350 - margin. left - margin. right,
   height = 550 - margin-top - margin.bottom;var svg = d3.select("body")
             .append("svg")
             .attr ("width", width + margin.left + margin.right)
             .attr("height", height + margin.top + margin.bottom)
             .append("g")
              .attr("transform", "translate(" + margin.left + "," + margin.top + ")");
var fill = d3.scale.categorical();
```
Figure 10: JS Code1

Body fuer map und barchart erstellt. Alle interaktivitaet und ueber Visualierung alles in austria.js File gemacht.

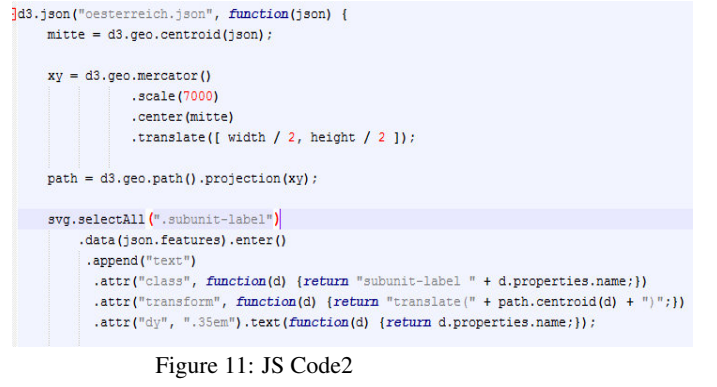

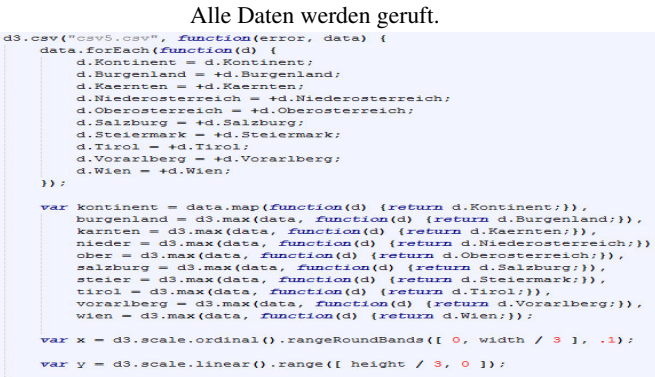

Figure 12: JS Code3

# **5 RESULTS**

Wir haben versucht in Section 3 zu erklaeren was unsere Prototype ist. Result von unseren Webseite sieht so aus :

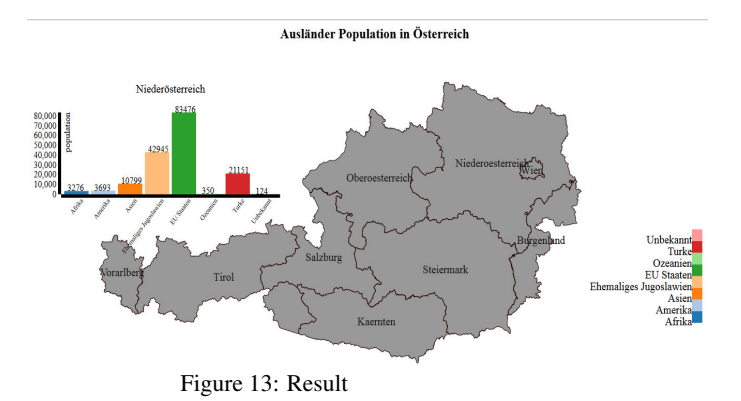

# **6 DISCUSSION**

Den Benutzer kann unsere Webseite leichter verwenden und alle Daten ueber Population in Oesterreich sehen. Fuer Erleichterung von Program haben wir keine button oder dropdown verwendet kann man einfach Gebiete klicken und Daten erreichen. In Barchart sieht man auch werte wieviel menschen in gewaehlte Gebiet wohnen. In x axis Barchart schreibt Kontinenten namen und es gibt auch ein Legend Farben und namen von Kontinenten besser zu verstehen.Und ueber bars gibt es Population Zaehlen von Menschen.

In der Project habe ich mit D3 Map Erstellung gelernt. Ich habe waehrend dieser Project Skizzen zu machen,ueber alles nachzudenken und zu analysieren auch gelernt. Ich habe auch gelernt dass Farben in Visualisierung sehr wichtig ist.

## **REFERENCES**

[1]. https://www.statistik.at/web*de*/*statistiken*/*index*.*html* [2].*htt p* : //*www*.*strategieanalysen*.*at*/*wahlen*/*geo json*/ [3].*htt p* : //*en*.*wikipedia*.*org*/*wiki*/*Economy<sup>o</sup> fAustria*